## **Centralna Ewidencja i Informacja o Działalności Gospodarczej**

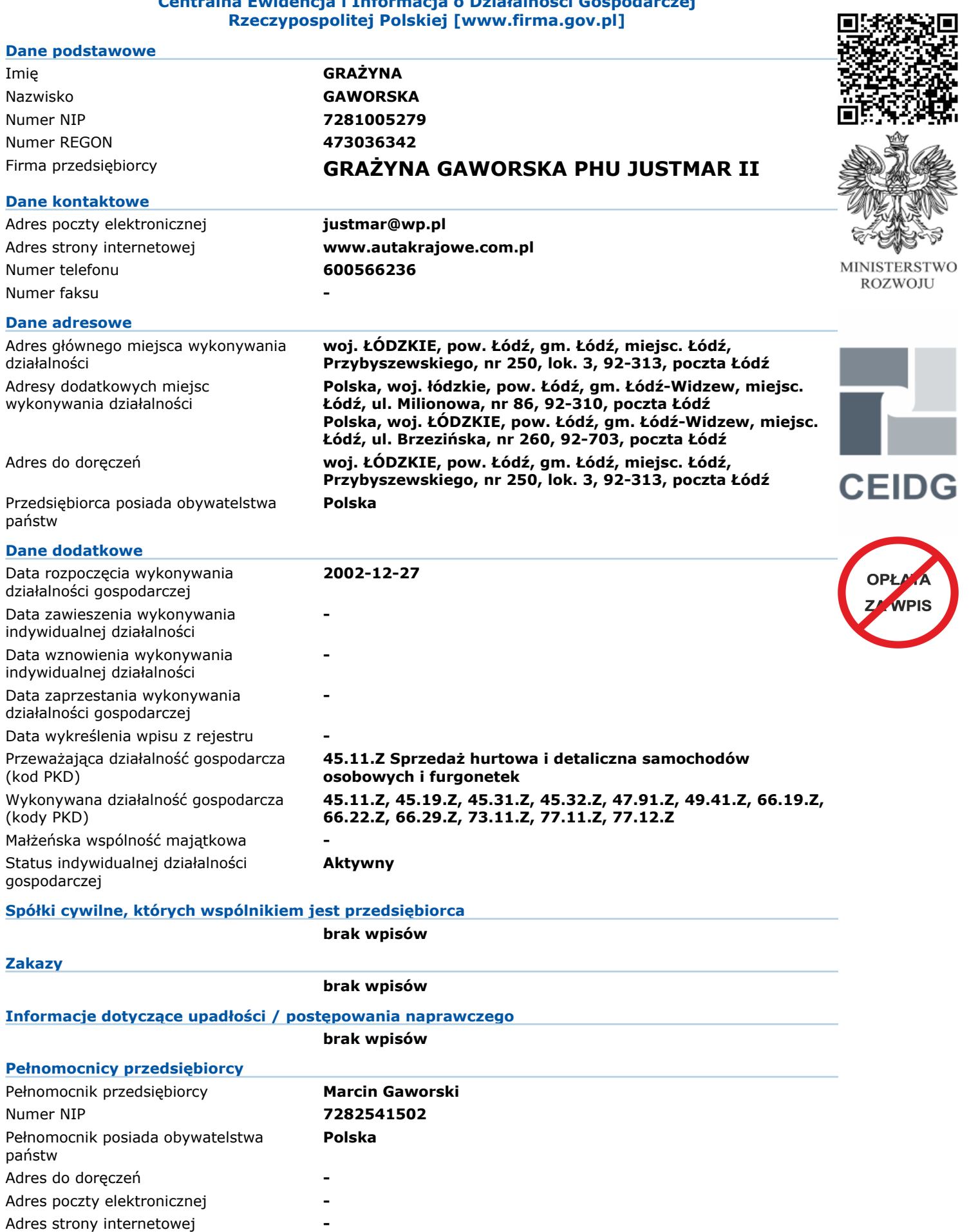

Zakres pełnomocnictwa

**Reprezentowanie firmy przed sądami, instytucjami, prowadzenie sprzedaży, wystawianie faktur, podpisywanie umów z firmami, bankami i wszelkimi instytucjami, udzielanie pełnomocnictwa osobom trzecim, przekazywanie i odbieranie umów.**

## Czynności objęte pełnomocnictwem w  **zmiana wpisu** zakresie CEIDG

Do CEIDG można wpisać tylko pełnomocników już ustanowionych zgodnie z odrębnymi przepisami (np. Kodeks cywilny, Kodeks postępowania administracyjnego i inne)<br>oraz w formie przewidzianej tymi przepisami. Samo wskazanie pełn *formy pisemnej, którą może okazać się pełnomocnik. Pełnomocnictwo w CEIDG nie ma zastosowania w sprawach prowadzonych na podstawie Ordynacji podatkowej i ustawy o kontroli skarbowej.*

*W celu sprawdzenia aktualnego stanu wpisu należy odszukać wpis w systemie CEIDG (www.firma.gov.pl) WPIS DO CEIDG JEST WOLNY OD OPŁAT*

*Zgodnie z art. 33 ustawy o swobodzie działalności gospodarczej Domniemywa się, że dane wpisane do CEIDG są prawdziwe. Jeżeli do CEIDG wpisano dane niezgodnie z wnioskiem lub bez tego wniosku, osoba wpisana do CEIDG nie może zasłaniać się wobec osoby trzeciej, działającej w dobrej wierze, zarzutem, że dane te nie są prawdziwe, jeżeli po powzięciu informacji o tym wpisie zaniedbała wystąpić niezwłocznie z wnioskiem o sprostowanie, uzupełnienie lub wykreślenie wpisu.*

Niniejszy wydruk jest zgodny z art. 38 ust. 4 ustawy o swobodzie działalności gospodarczej z dnia 2 lipca 2004 r. i ma moc zaświadczenia o wpisie w Centralnej<br>Ewidencji i Informacji o Działalności Gospodarczej RP. Art. 38 *się od przedsiębiorców okazywania, przekazywania lub załączania do wniosków zaświadczeń o wpisie w CEIDG.*